## **Temperature Sensor**

This project measures temperature using a PICAXE-08M to read voltage output from an LM335 sensor. A PC program polls the PICAXE through the serial port for temperature readings and displays them in real-time on a GUI interface. Readings are also logged into a CSV file.

## **Schematic**

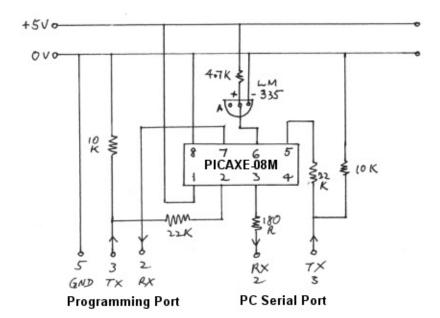

## **PICAXE Code**

'TempSensor.bas - Measure temperature by using a PICAXE-08M to read 'an LM335 sensor. The results are converted to Centigrade(ASCII) and se 'PC through an RS232 connection for display. The PC polls for values by 'string SSSS to the PICAXE at regular intervals.

'COM port settings - 2400,N,8,1

I \_\_\_\_\_\_\_

Symbol ADVal=W0 'voltage from LM335

Symbol Sum=W1 'total readings

Symbol SensorOutput=W1 'LM335 output voltage

Symbol Fraction=W1 'eg: 8 in 10.8 Symbol Whole=W2 'eg: 10 in 10.8

Symbol factor=W4 'Kelvin to Centigrade conversion factor

symbol loop=b10 'loop counter

factor=273 '273k = 0c

main:

serin 2,n2400,b1,b2,b3,b4 'Wait for poll string from PC if b1 = "S" then tempout 'got SSSS? send temperature if b1 = "C" then calibrate 'got Cppp2 calibrate factor

if b1 = "C" then calibrate 'got Cnnn? calibrate factor

goto main 'ignore anything else

tempout:

Sum = 0

For loop = 1 to 64 'sum 64 readings

ReadADC10 1, ADVal Sum = Sum + ADVal

Next

ADVal = Sum / 64 'calculate the average

'The ADC has a resolution of 10 bits ie. it will return a value between 0 and the 5V power supply range ie. each value represents 5/1024 = 4.88 mV. 10mV/Kelvin rise hence - temp in Kelvin=total mV/10.

'Note: PICAXE does not support floating point maths hence, in a multiply (

'integer and fractions must be separately added together.

SensorOutput = ADval \* 8 / 10 + SensorOutput 'add fraction

SensorOutput = ADval \* 8 / 100 + SensorOutput 'LM335 output in mV

Whole = SensorOutput / 10 'get Kelvin (10mV/Kelvin)

Whole=Whole-factor 'get Centigrade (273k = 0c)

Fraction = SensorOutput % 10 'fraction=10th of degree

SEROUT 4,n2400,(#Whole, ".", #Fraction, 13,10) 'send ASCII temp to

goto main 'wait for next poll

calibrate: 'change value of factor. Useful if battery runs low.

factor=b2-48 \*100 'eg: ascii 216 -> bin 200

factor=b3-48 \*10 +factor '200 + bin 10

factor=b4-48 + factor '210 + bin 6 = 216

goto main

## **GUI Software**

You can download the following software from <a href="https://www.autoitscript.com">www.autoitscript.com</a>

- AutoIt full installation.
- Autolt script editor (SciTE)
- AutoIt Beta
- Netcomm.OCX
- Resource hacker